# **Lambda Calculus : Syntax**

# **CS3100 Fall 2019**

### **Review**

#### **Last time**

• Higher Order Functions

#### **Today**

- Lambda Calculus: Basis of FP!
	- Origin, Syntax, substitution, alpha equivalence

# **Computability**

#### **In 1930s**

- What does it mean for the function  $f : \mathbb{N} \to \mathbb{N}$  to be *computable*?
- **Informal definition:** A function is computable if using pencil-and-paper you can compute  $f(n)$  for any n.
- Three different researchers attempted to formalise *computability*.

# **Alan Turning**

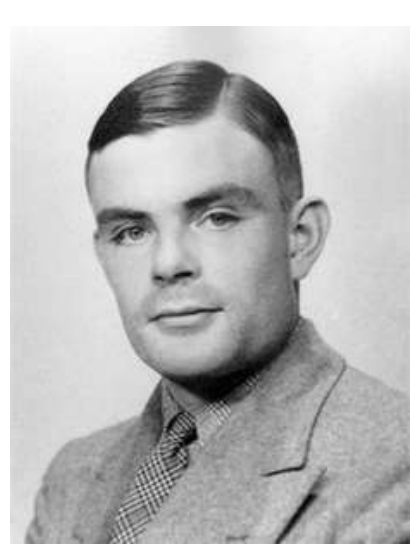

- Defined an idealised computer -- **The Turing Machine** (1935)
- A function is computable if and only if it can be computed by a turning machine
- A programming language is turing complete if:
	- It can map every turing machine to a program.
	- A program can be written to emulate a turing machine.
	- It is a superset of a known turning complete language.

## **Alonzo Church**

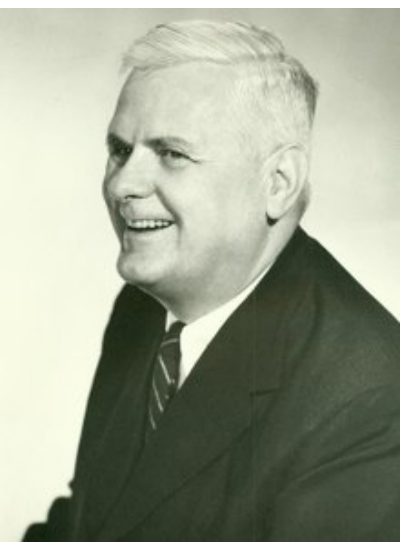

- Developed the **λ-calculus** as a formal system for mathematical logic (1929 - 1932).
- Postulated that a function is computable (in the intuitive sense) if and only if it can be written as a lambda term (1935).
- Church was Turing's PhD advisor!
- Turing showed that the systems defined by Church and his system were equivalent.
	- **Church-Turing Thesis**

### **Kurt Gödel**

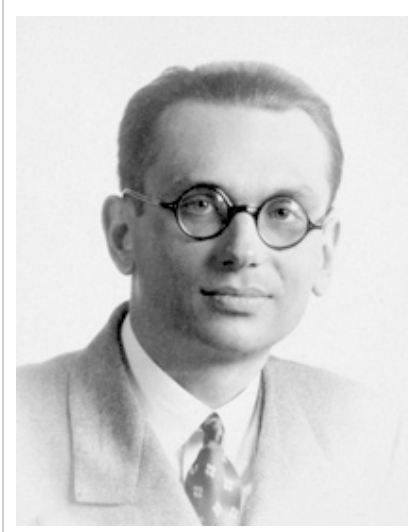

- Defined the class of **general recursive functions** as the smallest set of functions containing
	- all the constant functions
	- the successor function and
	- closed under certain operations (such as compositions and recursion).
- He postulated that a function is computable (in the intuitive sense) if and only if it is general recursive.

#### **Impact of Church-Turing thesis**

- The **"Church-Turing Thesis"** is by itself is one of the most important ideas on computer science
	- The impact of Church and Turing's models goes far beyond the thesis itself.

#### **Impact of Church-Turing thesis**

- Oddly, however, the impact of each has been in almost completely separate communities
	- Turing Machines  $\Rightarrow$  Algorithms & Complexity
- Lambda Calculus  $\Rightarrow$  Programming Languages
- Not accidental
	- Turing machines are quite low level  $\Rightarrow$  well suited for measuring resources (**efficiency**).
	- **Lambda Calculus is quite high level**  $\Rightarrow$  **well suited for abstraction and composition** (**structure**).

## **Programming Language Expressiveness**

- So what language features are needed to express all computable functions?
	- *What's the minimal language that is Turing Complete?*
- Observe that many features that we have seen in this class were syntactic sugar
	- **Multi-argument functions** simulate using partial application
	- **For loop, while loop** simulate using recursive functions
	- **Mutable heaps** simulate using functional maps and pass around.

## **Functional Heap**

In [1]:

```
Findlib has been successfully loaded. Additional directive
s:
  #require "package";; to load a package
  #list;; to list the available packages
   #camlp4o;; to load camlp4 (standard synta
x)
   #camlp4r;; to load camlp4 (revised syntax)
  #predicates "p,q,...";; to set these predicates
  Topfind.reset();; to force that packages will be
reloaded
   #thread;; to enable threads
Out[1]:
type ('k, 'v) heap = 'k \rightarrow 'v option
Out[1]:
val empty_heap : ('k, 'v) heap = \text{sin}Out[1]:
val set : ('k, 'v) heap \rightarrow 'k \rightarrow 'v \rightarrow ('k, 'v) heap = \le fun
>
Out[1]:
val get : ('k, 'v) heap \rightarrow 'k \rightarrow 'v option = <fun>
type ('k,'v) heap = 'k -> 'v option
let empty_heap : ('k,'v) heap = fun k -> None
let set (h : ('k,'v) heap) (x : 'k) (v : 'v) : ('k,'v) heap =
   fun k -> if k = x then Some v else h k
let get (h : ('k,'v) heap) (x : 'k) : 'v option = h x
```
#### **Functional Heap**

In [2]:

```
let _ =
  let h = set empty_heap "a" 0 in
 let h = set h "b" 1 in (get h "a", get h "b", get h "c")
```
Out[2]:

```
- : int option * int option * int option = (Some 0, Some 1,
None)
```
- You can imagine passing around the heap as an **implicit extra argument** to every function.
	- The issue of storing values of different types, default values, etc. can be orthogonally addressed.

# **All you need is Love** *Functions.*

#### **Lambda Calculus : Syntax**

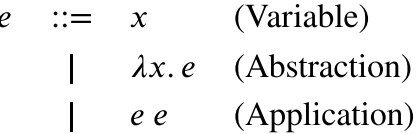

- This grammar describes ASTs; not for parsing (ambiguous!)
- Lambda expressions also known as lambda **terms**
- $\lambda x. e$  is like fun  $x \rightarrow e$

#### **That's it! Nothing but higher order functions**

#### **Why Study Lambda Calculus?**

- It is a "core" language
	- Very small but still Turing complete
- But with it can explore general ideas
	- Language features, semantics, proof systems, algorithms, ...
- Plus, higher-order, anonymous functions (aka lambdas) are now very popular!
- $C_{++}$  (C++11), PHP (PHP 5.3.0), C# (C# v2.0), Delphi (since 2009), Objective C, Java 8, Swift, Python, Ruby (Procs), ...
- and functional languages like OCaml, Haskell, F#, ...

## **Three Conventions**

1. Scope of  $\lambda$  extends as far right as possible

- Subject to scope delimited by parentheses
- $\lambda x. \lambda y. x y$  is the same as  $\lambda x. (\lambda y. (x y))$

2. Function Application is left-associative

- x y z is (x y) z
- Same rule as OCaml

3. As a convenience, we use the following syntactic sugar for local declarations

• let  $x = e1$  in e2 is short for  $(\lambda x. e2) e1$ .

## **Lambda calculus interpreter in OCaml**

- In Assignment 2, you will be implementing a lambda calculus interpreter in OCaml.
- What is the Abstract Syntax Tree (AST)?

```
type expr =
  | Var of string
  | Lam of string * expr
  | App of expr * expr
```
## **Lambda expressions in OCaml**

```
\bullet y is Var "y"
• \lambda x. x is Lam ("x", Var "x")
• \lambda x. \lambda y. x y is Lam ("x",(Lam("y",App (Var "x", Var "y"))))
• (\lambda x. \lambda y. x y) \lambda x. x x is
  App
     (Lam ("x", Lam ("y", App (Var "x", Var "y"))),Lam ("x", App (Var "x", Var "x"))
```
#### In [3]:

```
#use "init.ml";;
```

```
val parse : string -> Syntax.expr = <fun>
val free variables : string -> Eval.SS.elt list = <fun>
val substitute : string -> string -> string -> string = <fu
n>
```
In [4]:

```
Out[4]:
- : Syntax.expr = Var "y"
Out[4]:
- : Syntax.expr = Lam ("x", Var "x")Out[4]:
- : Syntax.expr = Lam ("x", Lam ("y", App (Var "x", Var
"y")))
Out[4]:
- : Syntax.expr =
App (Lam ("x", Lam ("y", App (Var "x", Var "y"))),
 Lam ("x", App (Var "x", Var "x"))parse "y";;
parse "\\\x.x";;parse "\x\cdot \sqrt{y \cdot x} y'';;
parse "(\sqrt{x}. \sqrt{y}.x y) \sqrt{x}. x x";;
```
#### **Quiz 1**

 $\lambda x. (y z)$  and  $\lambda x. y z$  are equivalent.

1. True

2. False

#### **Quiz 1**

 $\lambda x.$  (y z) and  $\lambda x.$  y z are equivalent.

1. True  $\sqrt{ }$ 

2. False

### **Quiz 2**

What is this term's AST?  $\lambda x. x x$ 1. App (Lam ("x", Var "x"), Var "x") 2. Lam (Var "x", Var "x", Var "x") 3. Lam ("x", App (Var "x", Var "x")) 4. App (Lam ("x", App ("x", "x")))

# **Quiz 2**

What is this term's AST?  $\lambda x. x x$ 

```
1. App (Lam ("x", Var "x"), Var "x")
2. Lam (Var "x", Var "x", Var "x")
3. Lam ("x", App (Var "x", Var "x"))
4. App (Lam ("x", App ("x", "x")))
```
# **Quiz 3**

This term is equivalent to which of the following?

 $\lambda x. x a b$ 

1.  $(\lambda x. x) (a b)$ 2.  $(((\lambda x. x) a) b)$ 3.  $\lambda x. (x (a b))$ 4.  $(\lambda x. ((x a) b))$ 

# **Quiz 3**

This term is equivalent to which of the following?

 $\lambda x. x a b$ 

1.  $(\lambda x. x)$   $(a b)$ 2.  $(((\lambda x. x) a) b)$  3.  $\lambda x. (x (a b))$ 4.  $(\lambda x. ((x a) b)) \nabla$ 

#### **Free Variables**

In

λx**.** x y

- The first x is the binder.
- The second x is a **bound** variable.
- The y is a **free** variable.

## **Free Variables**

Let  $FV(t)$  denote the free variables in a term t.

We can define  $FV(t)$  inductively over the definition of terms as follows:

$$
FV(x) = \{x\}
$$
  
\n
$$
FV(\lambda x. t_1) = FV(t_1) \setminus \{x\}
$$
  
\n
$$
FV(t_1 t_2) = FV(t_1) \cup FV(t_2)
$$

If  $FV(t) = \emptyset$  then we say that t is a **closed** term.

## **Quiz 4**

What are the free variables in the following?

1.  $\lambda x. x (\lambda y. y)$ 2.  $x y z$ 3.  $\lambda x. (\lambda y. y) x y$ 4.  $\lambda x. (\lambda y. x) y$ 

## **Quiz 4**

What are the free variables in the following?

#### In [5]:

```
free_variables "\xcdot x (\iota y \cdot y)";;
free variables "x y z";;
free variables "\(\sqrt{x}.(\sqrt{y}. y) x y";;free_variables "\(\sqrt{x}.(\sqrt{y}.x) y":;
```
#### Out[5]:

```
- : Eval.SS.elt list = []Out[5]:
- : Eval.SS.elt list = ['x"; "y"; "z"]Out[5]:
- : Eval.SS.elt list = ['y'']Out[5]:
- : Eval.SS.elt list = ['y'']
```
# **-equivalence**

Lambda calculus uses **static scoping** (just like OCaml)

 $\lambda x. x (\lambda x. x)$ 

This is equivalent to:

 $\lambda x. x (\lambda y. y)$ 

- Renaming bound variables consistently preserves meaning
	- This is called as  $\alpha$ -renaming or  $\alpha$ -conversion.
- If a term  $t_1$  is obtained by  $\alpha$ -renaming another term  $t_2$  then  $t_1$  and  $t_2$  are said to be  $\alpha$ **equivalent**.

## **Quiz 5**

Which of the following equivalences hold?

1.  $\lambda x. x (\lambda y. y) y =_{\alpha} \lambda y. y (\lambda x. x) x$ 2.  $\lambda x. x (\lambda y. y) y =_{\alpha} \lambda y. y (\lambda x. x) y$ 3.  $(\lambda x. x (\lambda y. y) y) =_{\alpha} \lambda w. w (\lambda w. w) y$ 

#### **Quiz 5**

Which of the following equivalences hold?

- 1.  $\lambda x. x (\lambda y. y) y =_{\alpha} \lambda y. y (\lambda x. x) x \times$ 2.  $\lambda x. x (\lambda y. y) y =_{\alpha} \lambda y. y (\lambda x. x) y \times$
- 3.  $\lambda x. x (\lambda y. y) y =_{\alpha} \lambda w. w (\lambda w. w) y$

## **Substitution**

- $\cdot$  In order to formally define  $\alpha$ -equivalence, we need to define **substitutions**.
- **Substitution replaces free** occurrences of a variable  $x$  with a lambda term  $N$  in some other term  $M$ .
	- We write it as  $M[N/x]$ . (read "N for x in M").

For example,

$$
(\lambda x. x y)[(\lambda z. z)/y] = \lambda x. x (\lambda z. z)
$$

**Substitution is quite subtle. So we will start with our intuitions and see how things break and finally work up to the correct example.**

### **Substitution: Take 1**

$$
x[s/x] = s
$$
  
\n
$$
y[s/x] = y
$$
 if  $x \neq y$   
\n
$$
(\lambda y. t_1)[s/x] = \lambda y. t_1[s/x]
$$
  
\n
$$
(t_1 t_2)[s/x] = (t_1[s/x])(t_2[s/x])
$$

This definition works for most examples. For example,

14/08/2019 lec8

 $(\lambda y. x)[(\lambda z. z w)/x] = \lambda y. \lambda z. z w$ 

## **Substitution: Take 1**

$$
x[s/x] = s
$$
  
\n
$$
y[s/x] = y
$$
 if  $x \neq y$   
\n
$$
(\lambda y. t_1)[s/x] = \lambda y. t_1[s/x]
$$
  
\n
$$
(t_1 t_2)[s/x] = (t_1[s/x]) (t_2[s/x])
$$

However, it fails if the substitution is on the bound variable:

 $(\lambda x. x)[y/x] = \lambda x. y$ 

The **identity** function has become a **constant** function!

### **Substitution: Take 2**

 $x[s/x] = s$  $y[s/x] = y$ if  $x \neq y$  $(\lambda x. t_1)[s/x] = \lambda x. t_1$  $(\lambda y. t_1)[s/x] = \lambda y. t_1[s/x]$  if  $x \neq y$  $(t_1 t_2)[s/x] = (t_1[s/x]) (t_2[s/x])$ 

However, this is not quite right. For example,

$$
(\lambda x.\, y)[x/y] = \lambda x.\, x
$$

- The **constant** function has become a **identity** function.
- The problem here is that the free  $x$  gets **captured** by the binder  $x$ .

#### **Substitution: Take 3**

Capture-avoiding substitution

$$
x[s/x] = s
$$
  
\n
$$
y[s/x] = y
$$
  
\n
$$
(x \cdot t_1)[s/x] = \lambda x \cdot t_1
$$
  
\n
$$
(x \cdot t_1)[s/x] = \lambda y \cdot t_1[s/x]
$$
  
\n
$$
(t_1 \cdot t_2)[s/x] = (t_1[s/x]) (t_2[s/x])
$$
  
\nif  $x \neq y$  and  $y \notin FV(s)$ 

- Unfortunately, this made substitution a partial function
	- There is no valid rule for  $(\lambda x. y)[x/y]$

## **Substitution: Take 4**

Capture-avoiding substitution + totality

 $x[s/x] = s$  $y[s/x] = y$ if  $x \neq y$  $(\lambda x. t_1)[s/x] = \lambda x. t_1$  $(\lambda y. t_1)[s/x] = \lambda y. t_1[s/x]$  if  $x \neq y$  and  $y \notin FV(s)$  $(\lambda y. t_1)[s/x] = \lambda w. t_1[w/y][s/x]$  if  $x \neq y$  and  $y \in FV(s)$  and w is fresh  $(t_1 t_2)[s/x] = (t_1[s/x]) (t_2[s/x])$ 

- A **fresh** binder is different from every other binder in use **(generativity)**.
- In the case above,

$$
w \text{ is fresh } \equiv w \notin FV(t_1) \cup FV(s) \cup \{x\}
$$

Now our example works out:

$$
(\lambda x. y)[x/y] = \lambda w. x
$$

#### In [6]:

```
substitute "\y_{x''} "x" "\zetaz.z w"
```
Out[6]:

- : string =  $"\lambda y.\lambda z.z w"$ 

#### In [7]:

substitute "\\x.x" "x" "y"

#### Out[7]:

 $-$  : string = " $\lambda x \cdot x$ "

In [8]:

substitute " $\sqrt{x} \cdot y''$  "y" "x"

Out[8]:

 $-$ : string = " $\lambda x0.x$ "

## **-equivalence formally**

 $\equiv_{\alpha}$  is an equivalence (reflexive, transitive, symmetric) relation such that:

$$
\frac{M =_{\alpha} M' \quad N =_{\alpha} N'}{M N =_{\alpha} M' N'}
$$

$$
z \notin FV(M) \cup FV(N) \qquad M[z/x] =_{\alpha} N[z/y]
$$

$$
\lambda x. M =_{\alpha} \lambda y. N
$$

# **Convention**

From now on,

- Unless stated otherwise, we identify lambda terms up to α-equivalence.
	- when we speak of lambda terms being **equal**, we mean that they are α-equivalent

## **Fin.**